#### Comms Example: 2 AOA T urboRogue GPS Receivers--2 Radio Modems--Radio Modem--CPU

Article Number: 454 | Rating: Unrated | Last Updated: Thu, Jul 9, 2009 at 7:54 PM

# 2 AOA TurboRogue GPS Receivers--2 Radio Modems- -Radio Modem--CPU

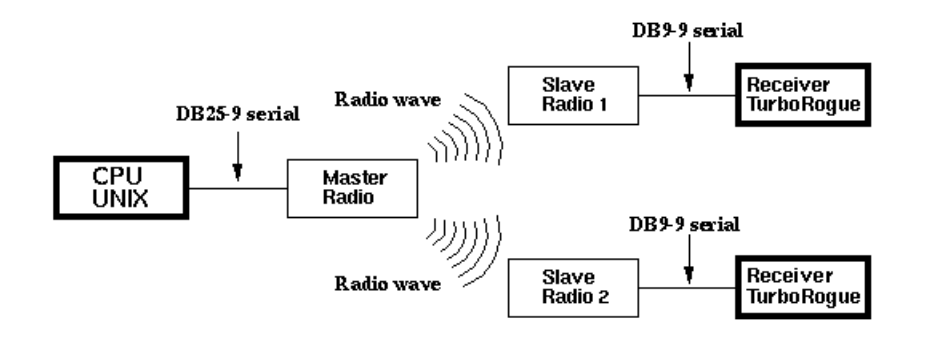

### Equipment

In Use by UNAVCO Boulder Facility -

- 1=Chinese (specific information is not available at this time)
- 2=Computer to phone modem (specific information is not available at this time)
- Radio modem: FreeWave [DGR115-H](http://kb.unavco.org/kb/article.php?id=449)
- Ant enna: [Directional](http://kb.unavco.org/kb/article.php?id=351) Yagi antenna
- CPU: UNIX (Solaris)
- Receiver: TurboRogue SNR-8000

Possible Substitutions (based on site parameters)-

- 1=Chinese (specific information is not available at this time)
- 2=Computer to phone modem (specific information is not available at this time)
- Radio Modem: Any radio modem which meets suggested minimum requirements as listed on our Radio [Modems](http://kb.unavco.org/kb/article.php?id=433) page.
- Ant enna: [Omnidirectional](http://kb.unavco.org/kb/article.php?id=350) antenna
- CPU: UNAVCO, Boulder currently supports UNIX or LINUX operating systems

NOTE: The use of a repeater and directional antennas depends on the specifics of the site, distances signals need to travel, topography etc. For more information contact UNAVCO Support (support @unavco.org).

### Connections in use by Boulder Facility

- 1=Chinese (specific information is not available at this time)
- 2=Computer to phone modem (specific information is not available at this time)
- $\bullet$  1=DB25-9 serial
- 2=Radio wave
- 3=DB9-9 serial

## Equipment Configuration in use by Boulder Facility

#### Radio modems

- 1=Chinese (specific information is not available at this time)
- 2=Computer to phone modem (specific information is not available at this time)
- Baud rate 19200 bps
- $\bullet$  8-None-1
- RTS/CTS HW flow control
- packet size max=3 (56 bytes) min=0 (8 bytes)

The base radio modem is set to Point to Point Slave/Master Switchable and the callbook is set to call all numbers (of the slave transceivers). The remote transceivers are set to Point to Point Slave mode.

- [Recommended](http://kb.unavco.org/kb/article.php?id=452) local radio modem register settings
- [Recommended](http://kb.unavco.org/kb/article.php?id=453) remote radio modem register settings

#### TurboRogue Receiver

- 1=Chinese (specific information is not available at this time)
- 2=Computer to phone modem (specific information is not available at this time)
- Baud rate 19200 bps
- 8-None-1
- $\bullet$  port B
- firmware version 3.2

## Download Specifications

Download softwa re: PERL scripts on Solaris.

NOTE: download rates will vary depending upon site location, local interference, phone line quality, and cellular service.

Posted by: Beth [Bartel](mailto:bartel@unavco.org) - Thu, Jul 9, 2009 at 7:54 PM. This article has been viewed 4106 times.

Online URL: <https://kb.unavco.org/kb/article/comms-example-2-aoa-turborogue-gps-receivers-2-radio-modems-radio-modem-cpu-454.html>